# THOOVIL 公交42的时间表和线路图

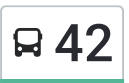

B 42 世界之窗地铁接驳站 アンドランド アンドランド [下载](https://moovitapp.com/index/api/onelink/3986059930?pid=Web_SEO_Lines-PDF&c=Footer_Button&is_retargeting=true&af_inactivity_window=30&af_click_lookback=7d&af_reengagement_window=7d&GACP=v%3D2%26tid%3DG-27FWN98RX2%26cid%3DGACP_PARAM_CLIENT_ID%26en%3Dinstall%26ep.category%3Doffline%26ep.additional_data%3DGACP_PARAM_USER_AGENT%26ep.page_language%3Dzh-cn%26ep.property%3DSEO%26ep.seo_type%3DLines%26ep.country_name%3D%25E4%25B8%25AD%25E5%259B%25BD%26ep.metro_name%3D%25E6%25B7%25B1%25E5%259C%25B3&af_sub4=SEO_other&af_sub8=%2Findex%2Fzh-cn%2Fline-pdf-Shenzhen___%25E6%25B7%25B1%25E5%259C%25B3-3743-858281-413338&af_sub9=View&af_sub1=3743&af_sub7=3743&deep_link_sub1=3743&deep_link_value=moovit%3A%2F%2Fline%3Fpartner_id%3Dseo%26lgi%3D413338%26add_fav%3D1&af_dp=moovit%3A%2F%2Fline%3Fpartner_id%3Dseo%26lgi%3D413338%26add_fav%3D1&af_ad=SEO_other_42_%E4%B8%96%E7%95%8C%E4%B9%8B%E7%AA%97%E5%9C%B0%E9%93%81%E6%8E%A5%E9%A9%B3%E7%AB%99_%E6%B7%B1%E5%9C%B3_View&deep_link_sub2=SEO_other_42_%E4%B8%96%E7%95%8C%E4%B9%8B%E7%AA%97%E5%9C%B0%E9%93%81%E6%8E%A5%E9%A9%B3%E7%AB%99_%E6%B7%B1%E5%9C%B3_View)App

公交42((世界之窗地铁接驳站))共有2条行车路线。工作日的服务时间为: (1) 世界之窗地铁接驳站: 06:30 - 22:30(2) 月亮湾总站: 07:00 - 23:24 使用Moovit找到公交42离你最近的站点,以及公交42下班车的到站时间。

## 方向**:** 世界之窗地铁接驳站

22站 [查看时间表](https://moovitapp.com/shenzhen___%E6%B7%B1%E5%9C%B3-3743/lines/42/413338/1413948/zh-cn?ref=2&poiType=line&customerId=4908&af_sub8=%2Findex%2Fzh-cn%2Fline-pdf-Shenzhen___%25E6%25B7%25B1%25E5%259C%25B3-3743-858281-413338&utm_source=line_pdf&utm_medium=organic&utm_term=%E4%B8%96%E7%95%8C%E4%B9%8B%E7%AA%97%E5%9C%B0%E9%93%81%E6%8E%A5%E9%A9%B3%E7%AB%99)

月亮湾总站

月亮湾公交总站

十二号路

前海兴海路口

南山花园

深大附中

青青世界

前海沿湖路口

太子山庄

南山村西

鼎太风华

南山残联

大新村

大新小学

星海名城

南头3

荔香公园

深大北门

科技园2

大冲2

白石洲3

世界之窗2

### 公交**42**的时间表

往世界之窗地铁接驳站方向的时间表

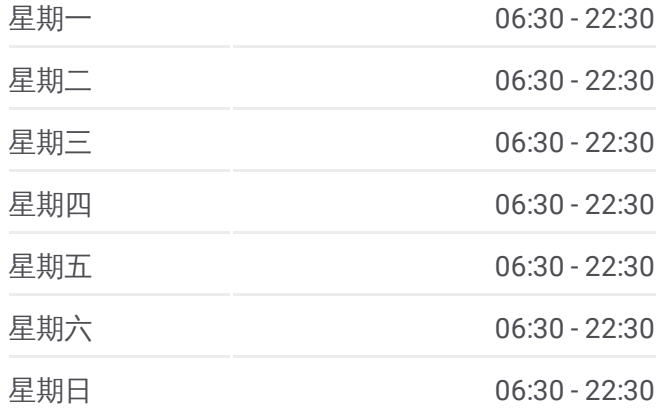

公交**42**的信息 方向**:** 世界之窗地铁接驳站 站点数量**:** 22 行车时间**:** 41 分 途经站点**:**

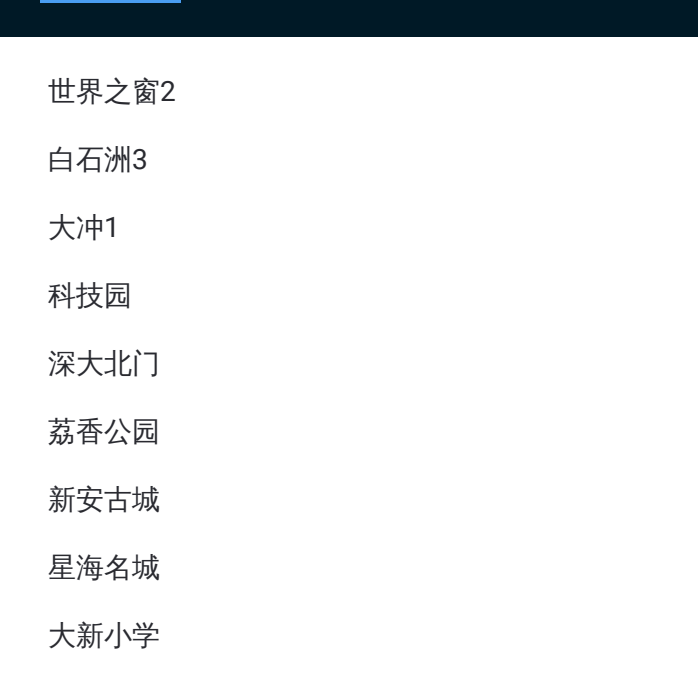

# 方向 **:** 月亮湾总站 2 2 站 [查看时间表](https://moovitapp.com/shenzhen___%E6%B7%B1%E5%9C%B3-3743/lines/42/413338/1413947/zh-cn?ref=2&poiType=line&customerId=4908&af_sub8=%2Findex%2Fzh-cn%2Fline-pdf-Shenzhen___%25E6%25B7%25B1%25E5%259C%25B3-3743-858281-413338&utm_source=line_pdf&utm_medium=organic&utm_term=%E4%B8%96%E7%95%8C%E4%B9%8B%E7%AA%97%E5%9C%B0%E9%93%81%E6%8E%A5%E9%A9%B3%E7%AB%99)

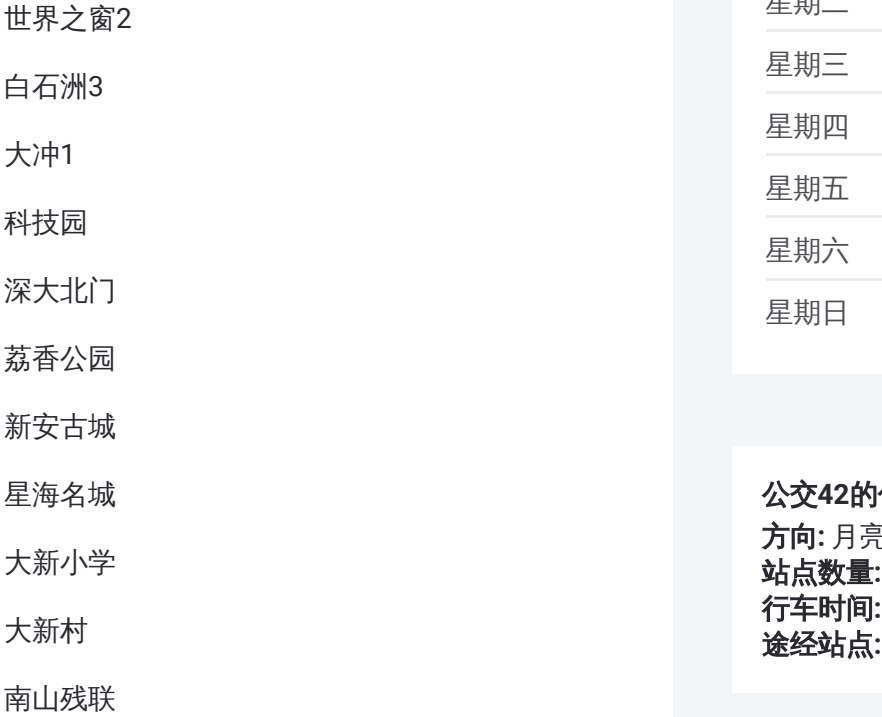

鼎太风华

南山村西

太子山庄

前海沿湖路口

青青世界

深大附中

南山花园

## 公交 **4 2**的时间表

往月亮湾总站方向的时间表

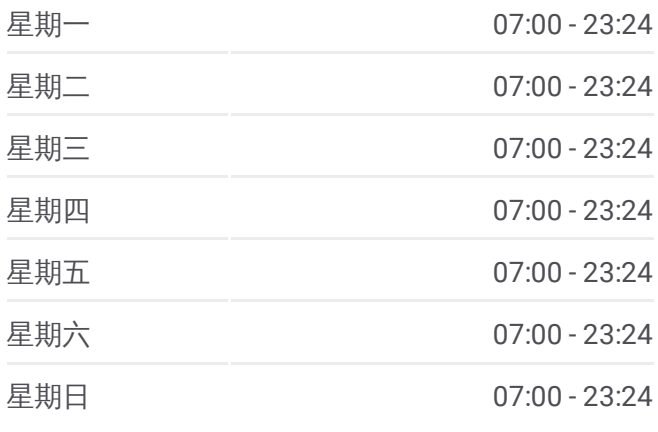

#### 公交 **4 2**的信息 方向 **:** 月亮湾总站 **站点数量:** 22

**行车时间:** 39 分 途经站点

前海兴海路口

十二号路

港城路

月亮湾公交总站

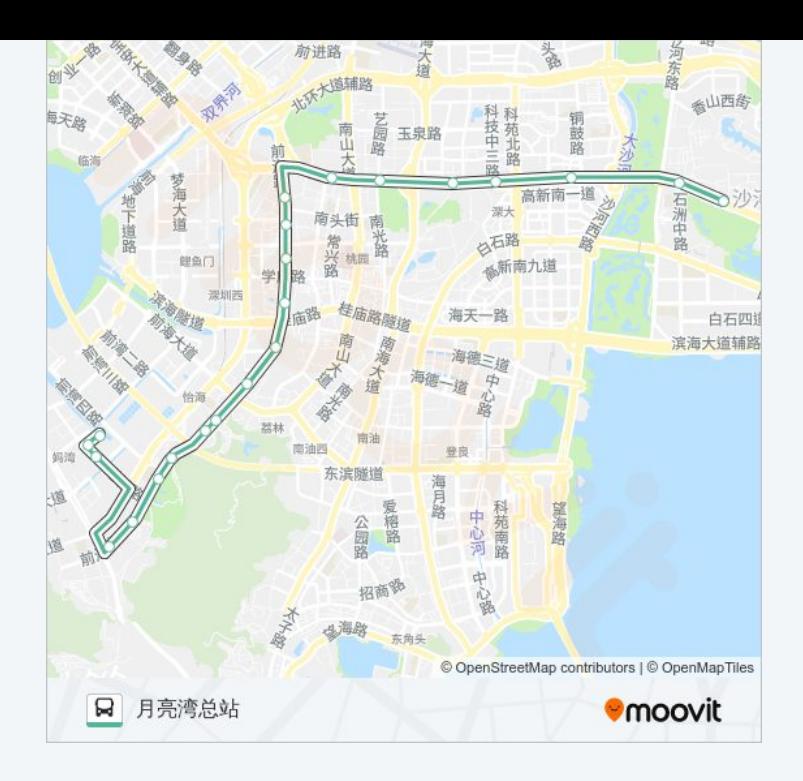

你可以在moovitapp.com下载公交42的PDF时间表和线路图。使用Moovit应 [用程式查询深圳的实时公交、列车时刻表以及公共交通出行指南。](https://moovitapp.com/shenzhen___%E6%B7%B1%E5%9C%B3-3743/lines/42/413338/1413948/zh-cn?ref=2&poiType=line&customerId=4908&af_sub8=%2Findex%2Fzh-cn%2Fline-pdf-Shenzhen___%25E6%25B7%25B1%25E5%259C%25B3-3743-858281-413338&utm_source=line_pdf&utm_medium=organic&utm_term=%E4%B8%96%E7%95%8C%E4%B9%8B%E7%AA%97%E5%9C%B0%E9%93%81%E6%8E%A5%E9%A9%B3%E7%AB%99)

关于[Moovit](https://editor.moovitapp.com/web/community?campaign=line_pdf&utm_source=line_pdf&utm_medium=organic&utm_term=%E4%B8%96%E7%95%8C%E4%B9%8B%E7%AA%97%E5%9C%B0%E9%93%81%E6%8E%A5%E9%A9%B3%E7%AB%99&lang=en) · MaaS[解决方案](https://moovit.com/maas-solutions/?utm_source=line_pdf&utm_medium=organic&utm_term=%E4%B8%96%E7%95%8C%E4%B9%8B%E7%AA%97%E5%9C%B0%E9%93%81%E6%8E%A5%E9%A9%B3%E7%AB%99) · [城市列表](https://moovitapp.com/index/zh-cn/%E5%85%AC%E5%85%B1%E4%BA%A4%E9%80%9A-countries?utm_source=line_pdf&utm_medium=organic&utm_term=%E4%B8%96%E7%95%8C%E4%B9%8B%E7%AA%97%E5%9C%B0%E9%93%81%E6%8E%A5%E9%A9%B3%E7%AB%99) · Moovit社区

© 2024 Moovit - 保留所有权利

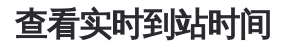

 $\begin{tabular}{|c|c|c|c|} \hline \quad \quad & \cup \mathrm{se} \\ \hline \quad \quad & \text{Web App} \\ \hline \quad \quad & \text{Web App} \\ \hline \end{tabular} \hspace{1em} \begin{tabular}{|c|c|c|c|} \hline \quad \quad & \text{App Store} \\ \hline \quad \quad & \text{rep store} \\ \hline \quad \quad & \text{rep store} \\ \hline \end{tabular}$ **ENER, WEIGHT COOOOO Play**